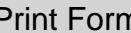

## SEVERINO TRUCKING CO., INC.

## NOTICE TO TERMINATE DIRECT DEPOSIT

EMPLOYEE NAME:

**ACCOUNT NUMBER:** 

(CHECKING OR SAVINGS)

To authorize Severino Trucking Co., Inc. to terminate your participation in direct deposit, sign below.

Employee Signature

Date